eVidyalaya-Half-Yearly-Report

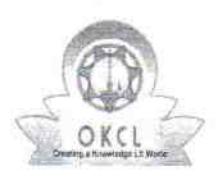

: |

10/9/2018 "018

eVidyalaya Half Yearly Report

Department of School & Mass Education, Govt. of Odisha

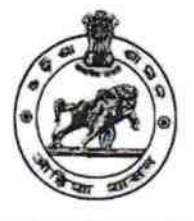

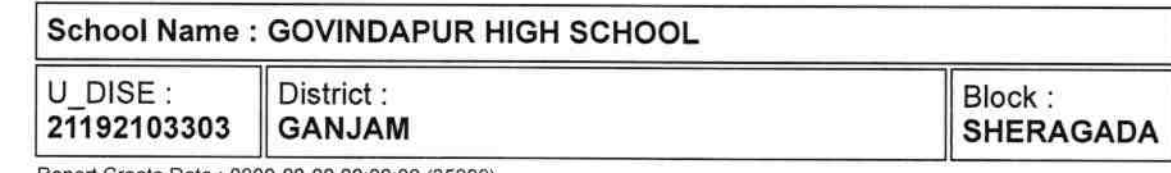

Report Create Date : 0000-00-00 00:00:00 (35999)

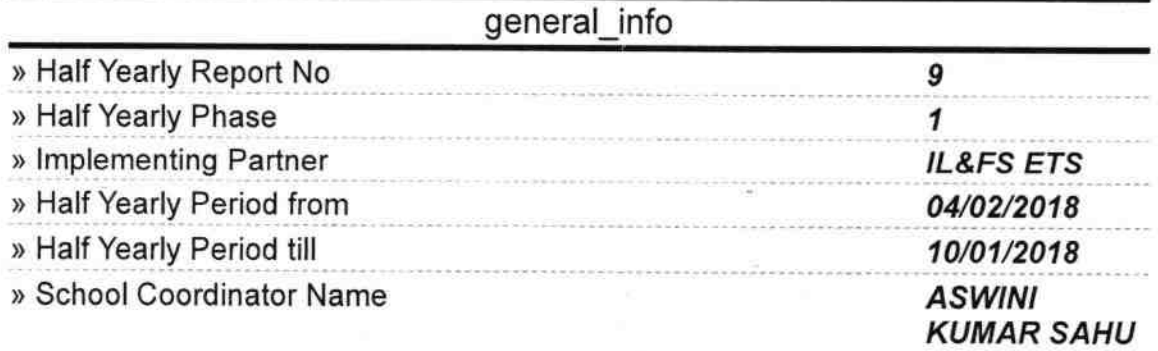

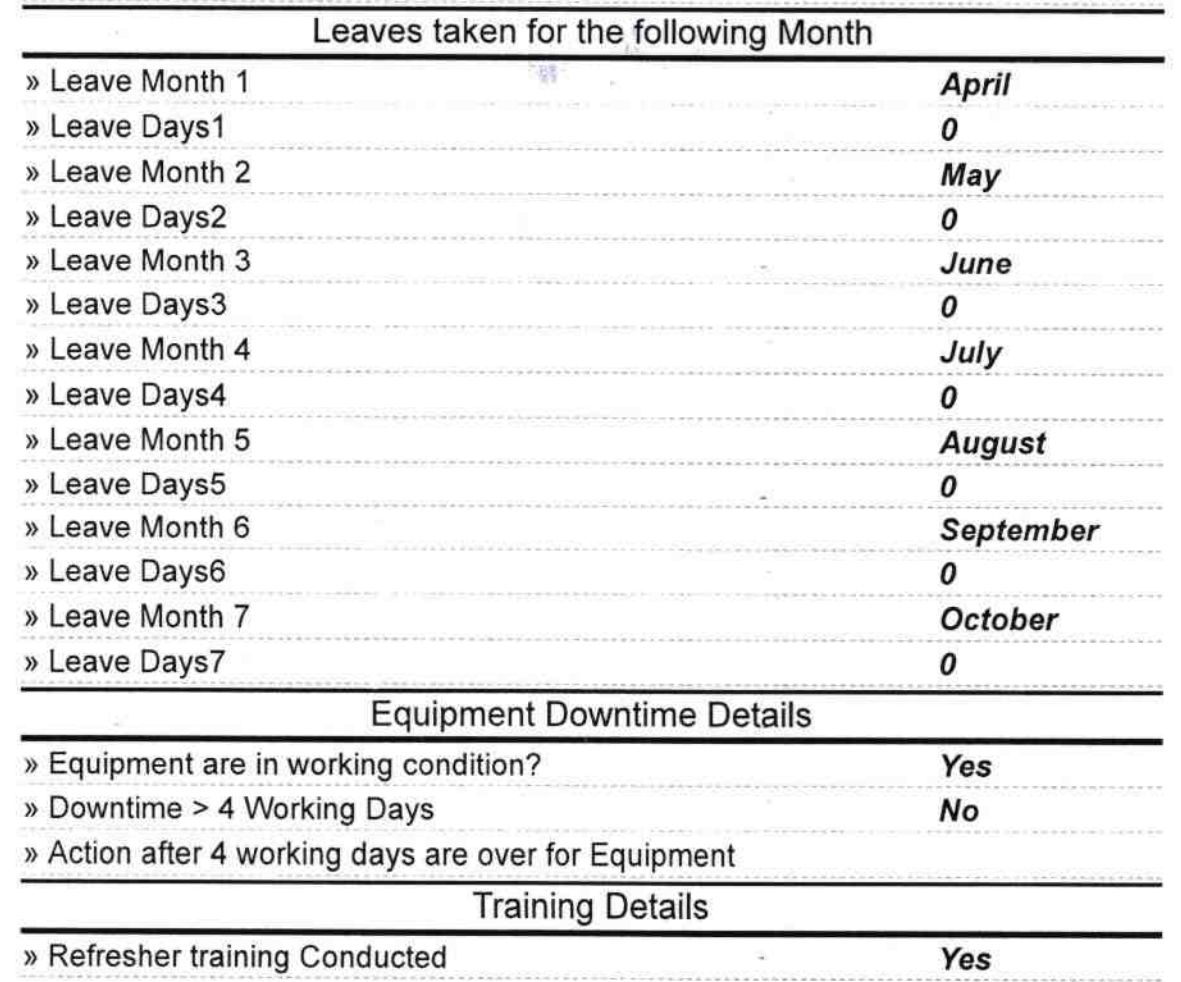

http://evidyalaya.org/reports/halfyearly/printreport.php?show=35999

1′5

 $t =$ 

» Refresher training Conducted Date

۲

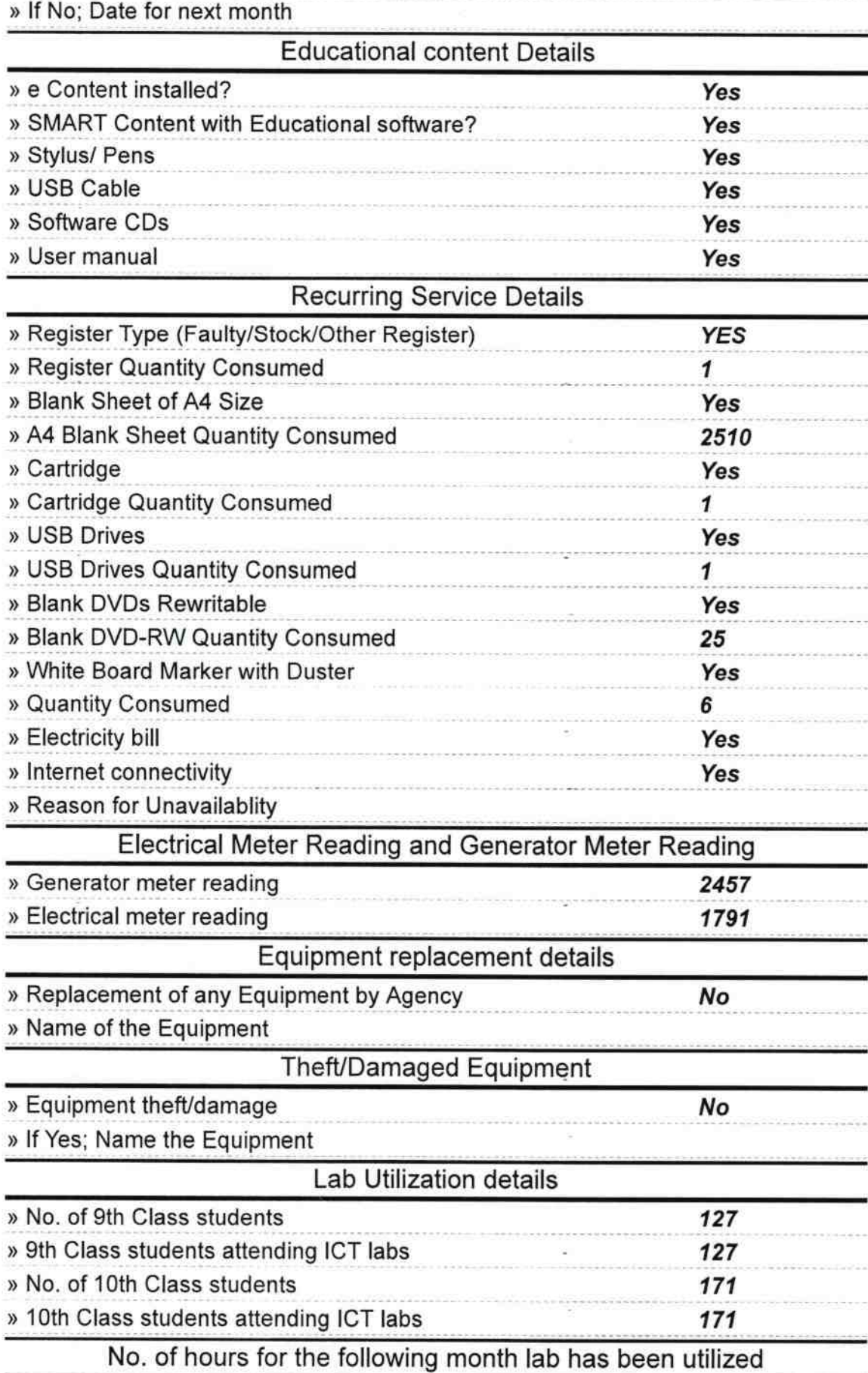

http://evidyalaya.org/reports/halfyearly/printreport.php?show=35999

 $2/5$ 

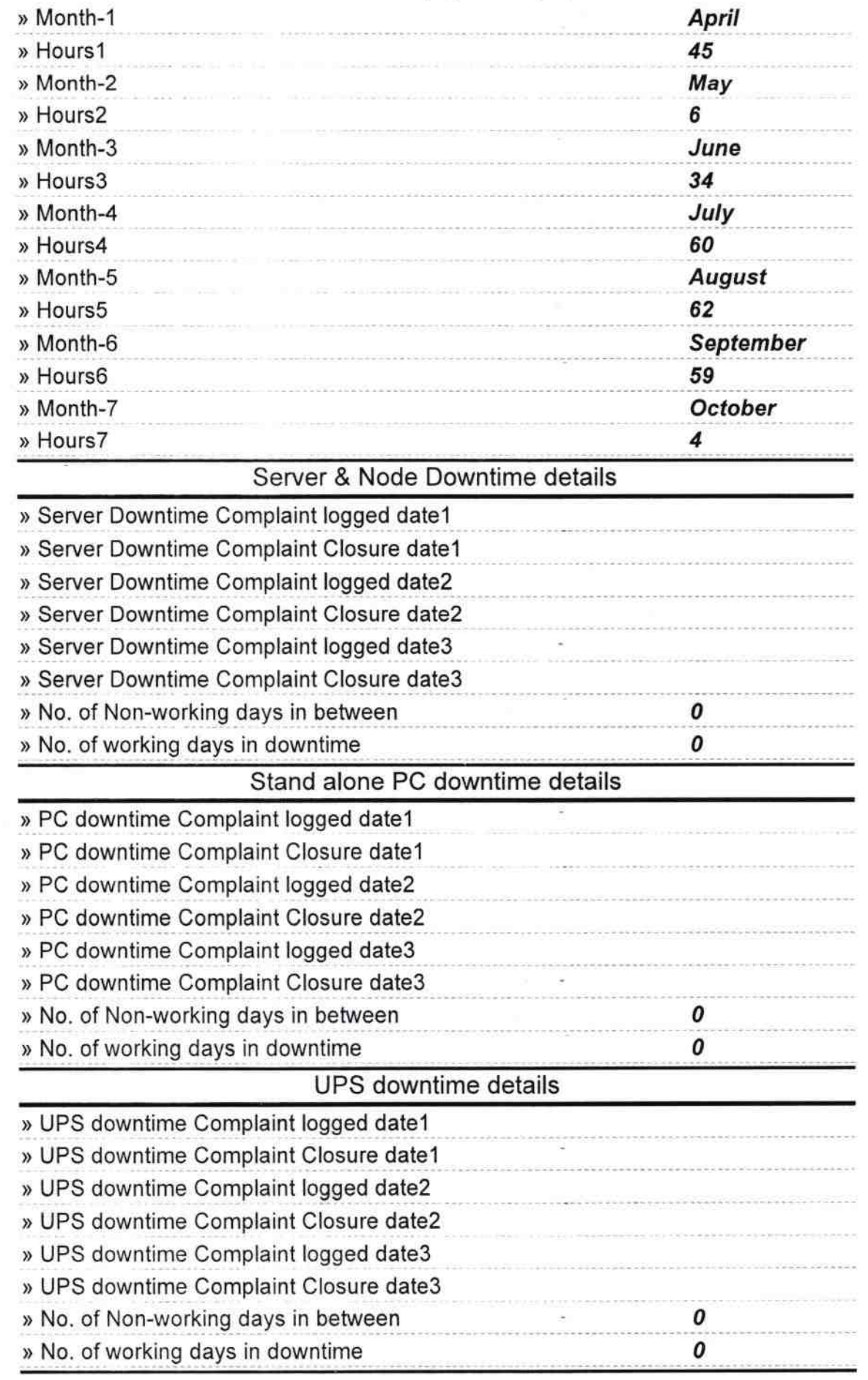

http://evidyalaya.org/reports/halfyearly/printreport.php?show=35999

 $3/5$ 

## 10/9/2018 eVidyalaya-Half-Yearly-Report

## Genset downtime details

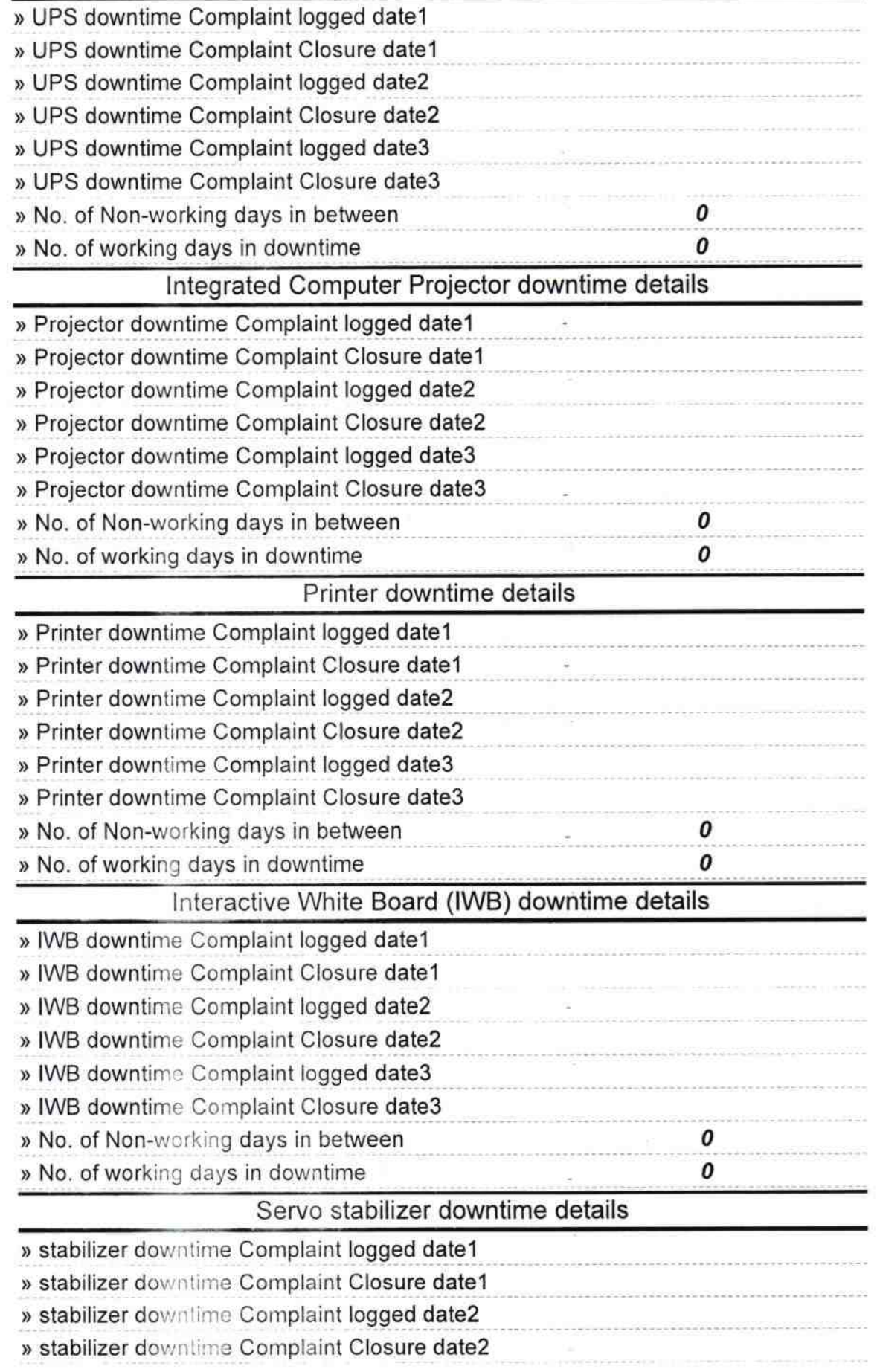

http://evidyalaya.org/reports/halfyearly/printreport.php?show=35999

 $4/5$ 

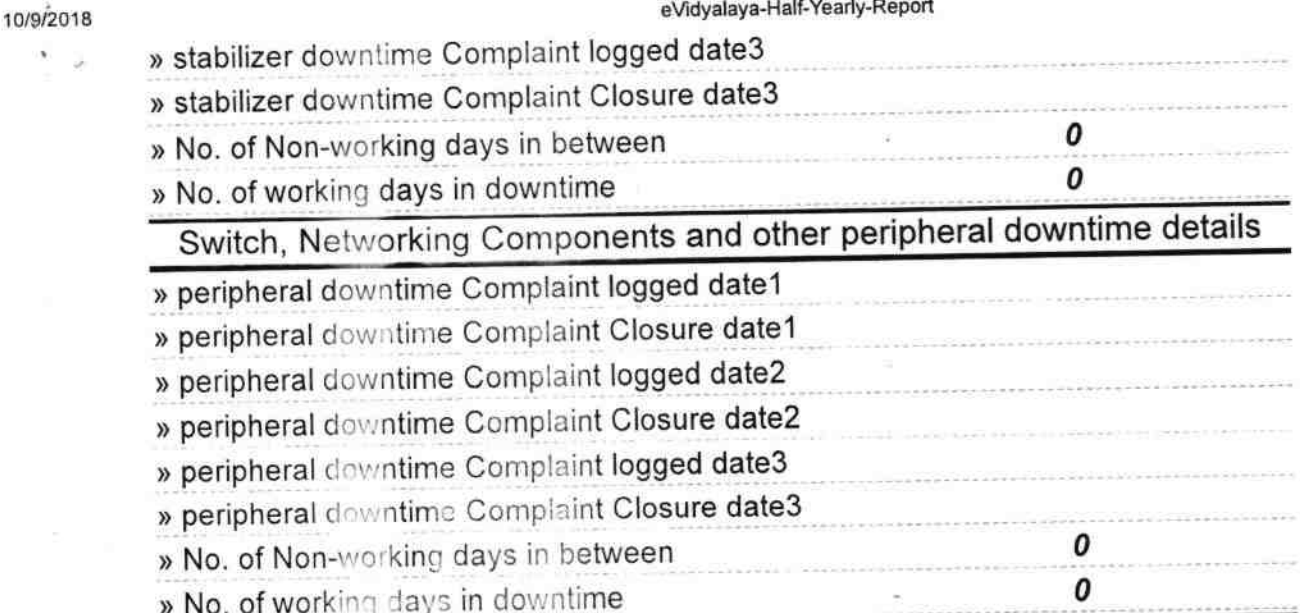

Kedarnatu Moharli,

Headmaster Signatur Gerindan Mastern Mistress with Seal

http://evidyalaya.org/reports/halfyearly/printreport.php?show=35999

S

J.